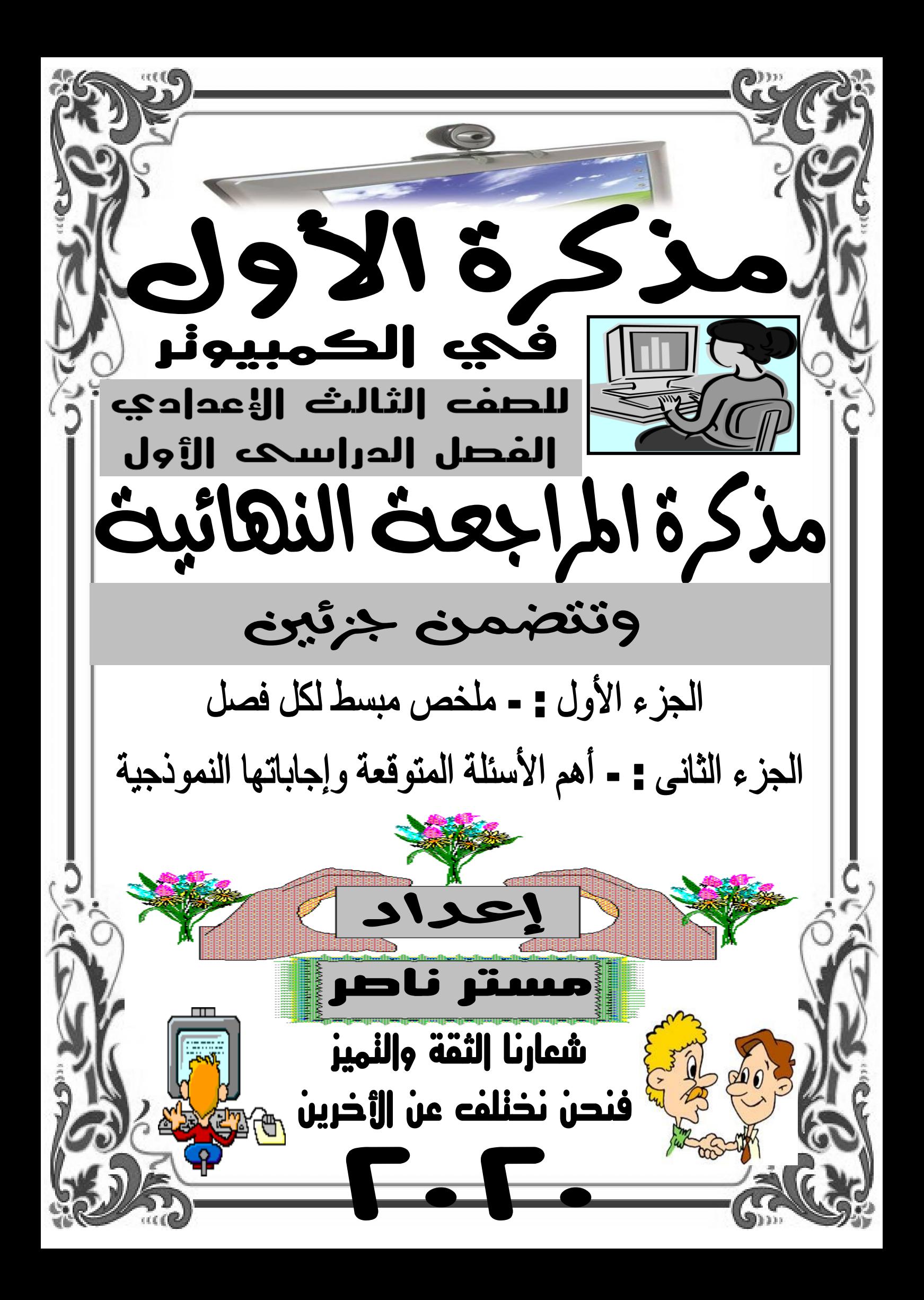

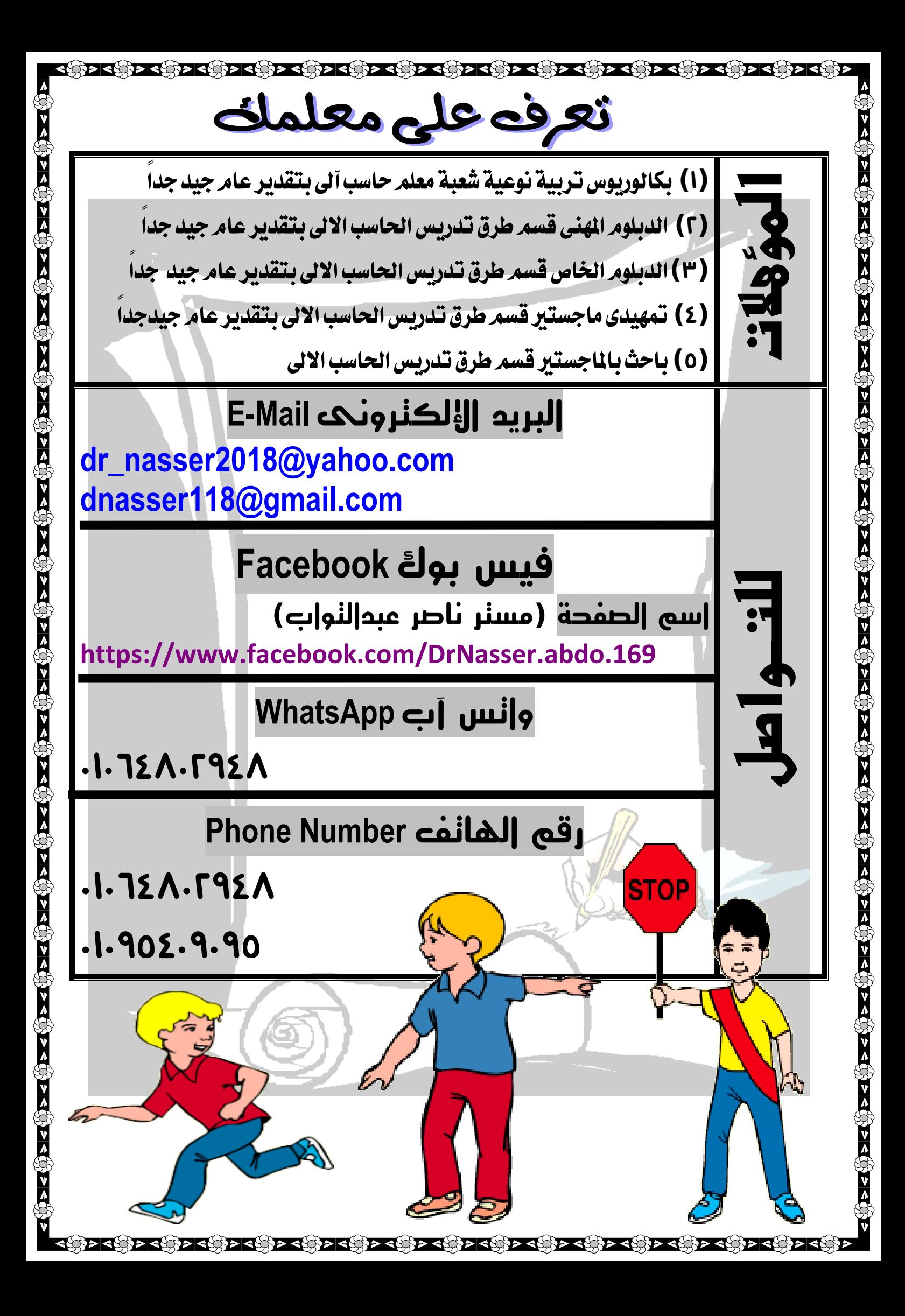

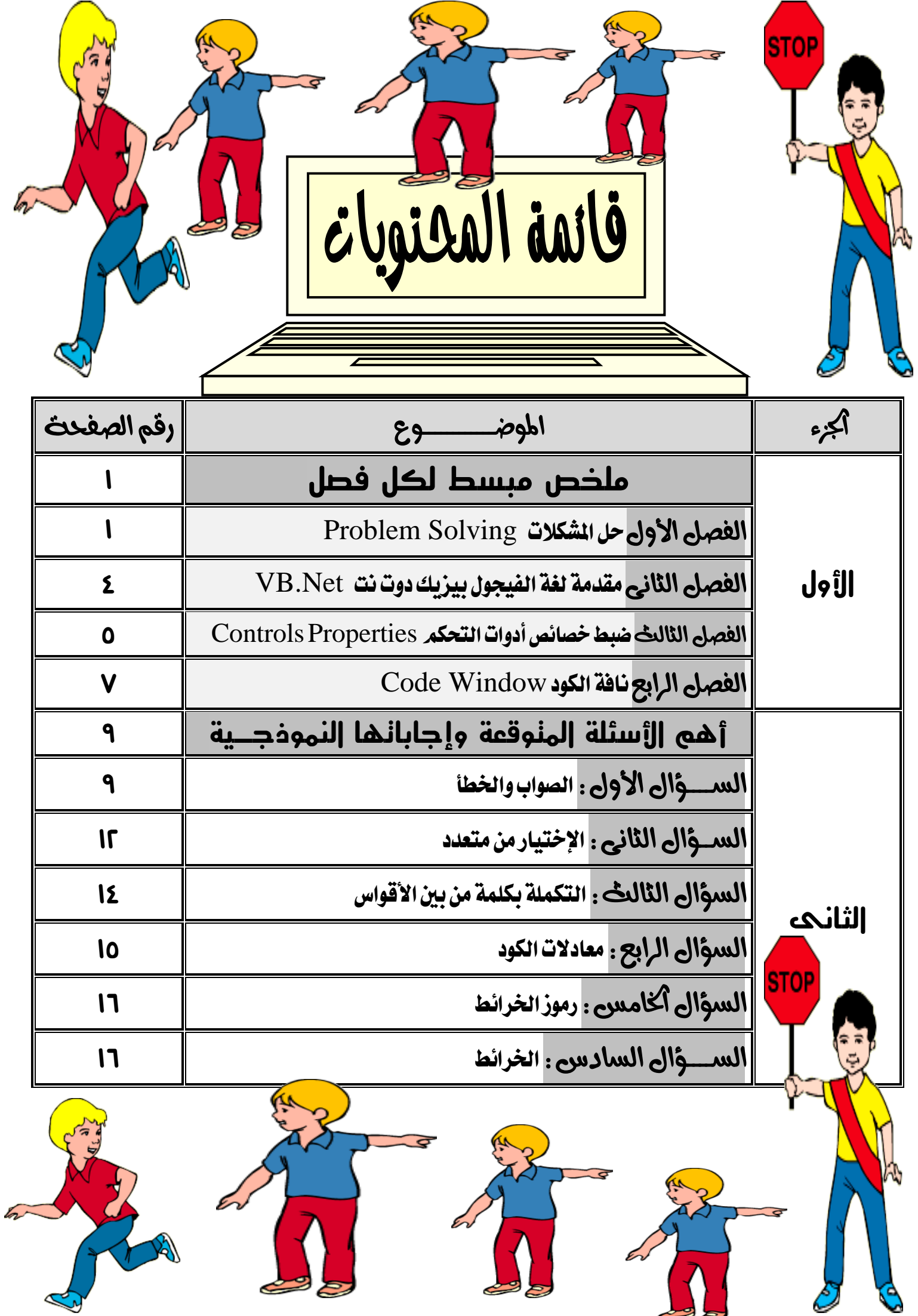

**مذكرة األول فى الكمبيوتر مستر ناصر 24221020010**

اقرأ أولأ

 $\Gamma$ .

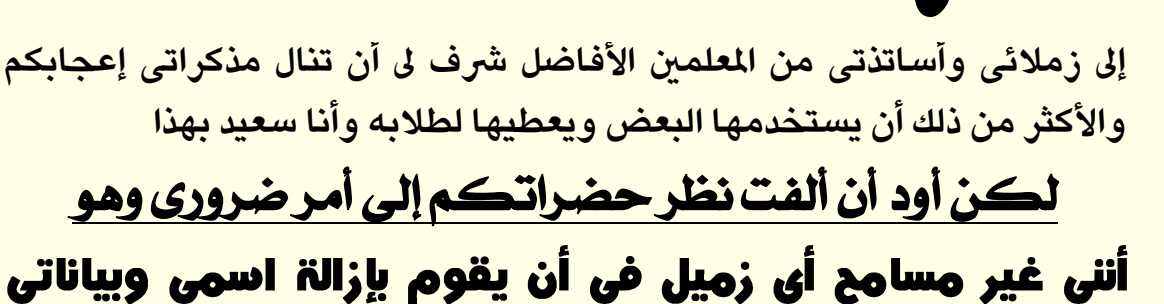

<mark>من المذكرة فهذا مجهودي وتعبى</mark><br>ويعلم الله كم أبذل فيها من مشقه ليست المشقة في التنسيق فحسب ولكن في

تبسيط الملومة المقدمة **غون فضلكم لا يقوم أحد ونكم بوسع وحذف** اسمی وبیاناتی لأننی غیر مسامح احد فی هذا التصرف وسأشتكیه الہ اللہ

**وال يصعي أحد مى اوصمالء موى حيث أخى املعىم أعتربها لتاب خازجى فهواك**  اخرون يعملون من الكتب الخارجية وطلابهم يعرفون انها من اعداد مدرس اخر

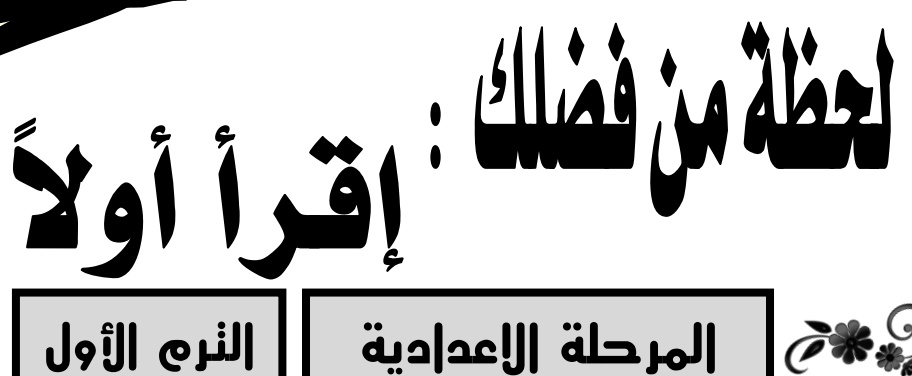

لحظة من فضلك

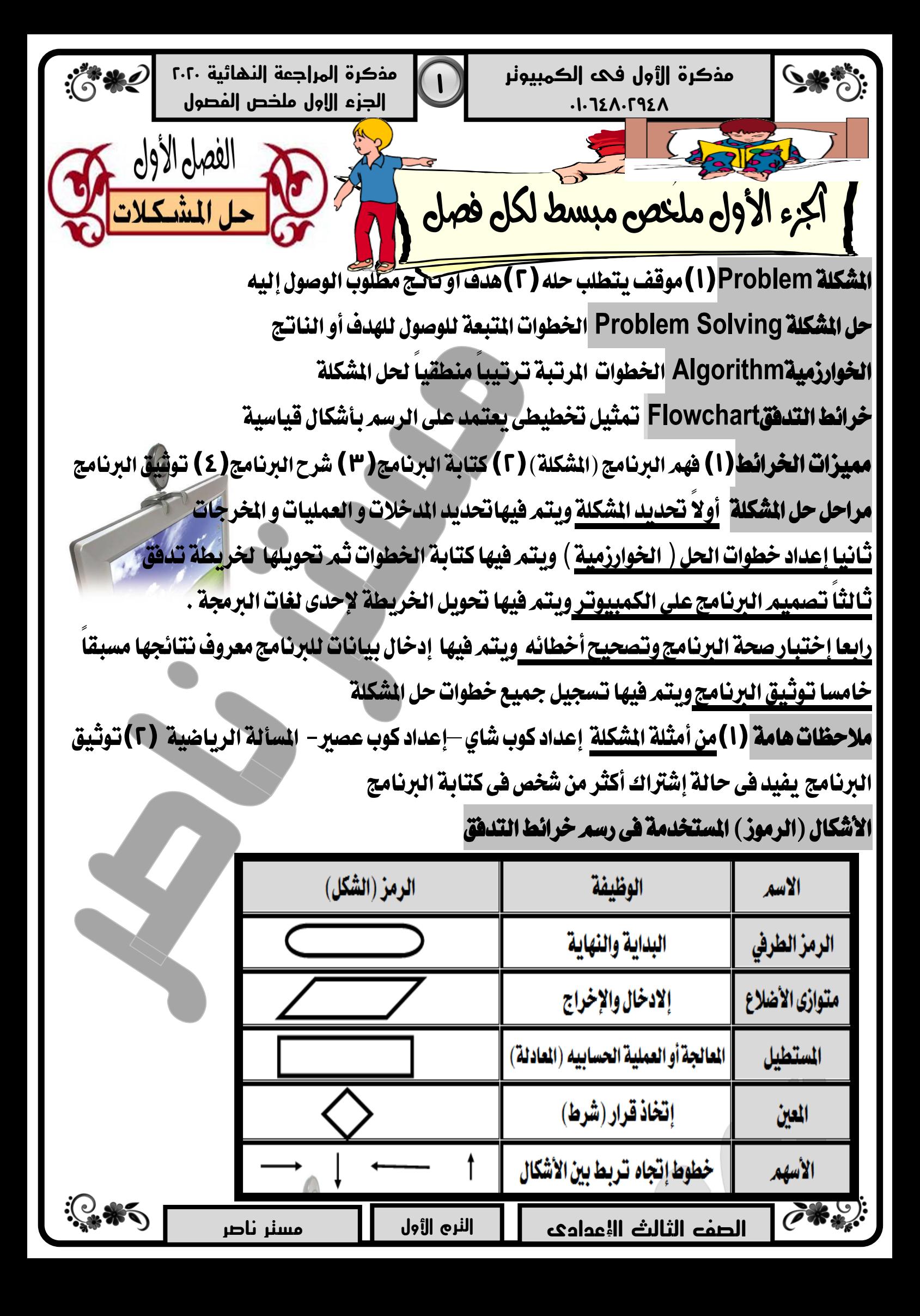

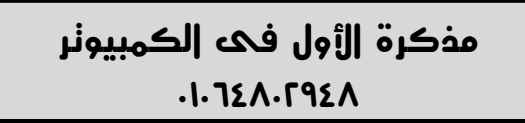

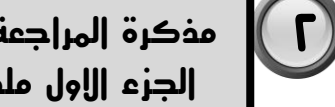

**مذكرة المراجعة النهائية 6464 الجزء االول ملخص الفصول**

## ملاحظات هامة على الخرائط

- لِكَا خُرائط التَّدفق تستخدم أشكال قياسية محددة ليس أي شكل
- ⊠ خرائط التدفق يتم رسمها بإستخدام برامج الكمبيوتر و يمكن أيضا رسمها على الورق
- ها يكتب قبل المدخلات كلمة واحدة من الكلمات الآتية Input- Get- Read -Enter
	- Mrite-Output Print يكتب قبل المخرجات كلمة واحدة من الكلمات الآتية Write-Output Print
- ⊠ يعتبر C,A, B كل حرف منهم متغير ويعني مخزن بالذاكرة يحتوى على قيمة معينة
- ⊡ المعادلة C=A+B تعنى جمع قيمة المتغير A وقيمة المتغير B ووضع الناتج في المتغير C

## ن العلامات الرياضية والمنطقية المستخدمة في المادلة أو الشرط

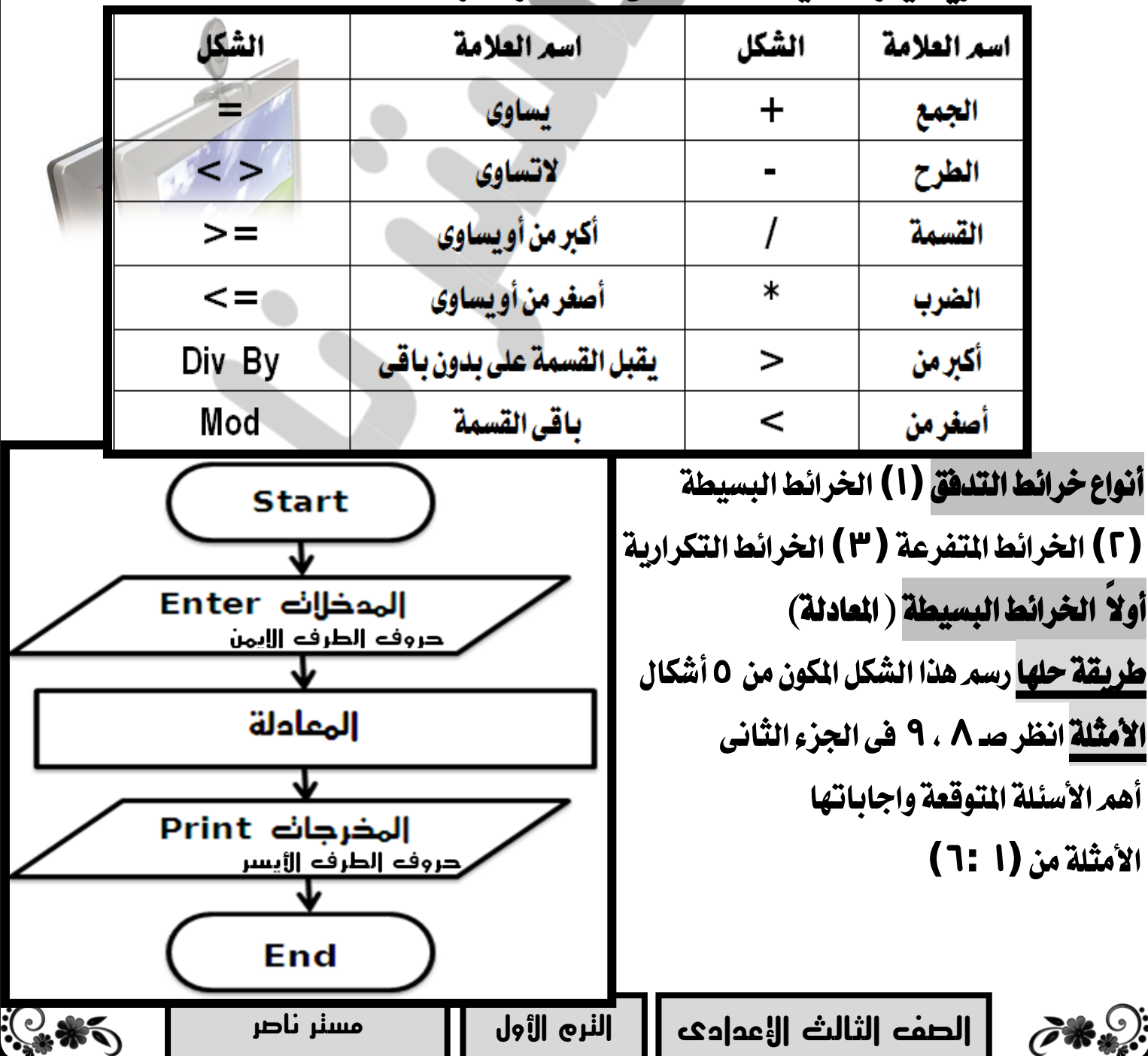

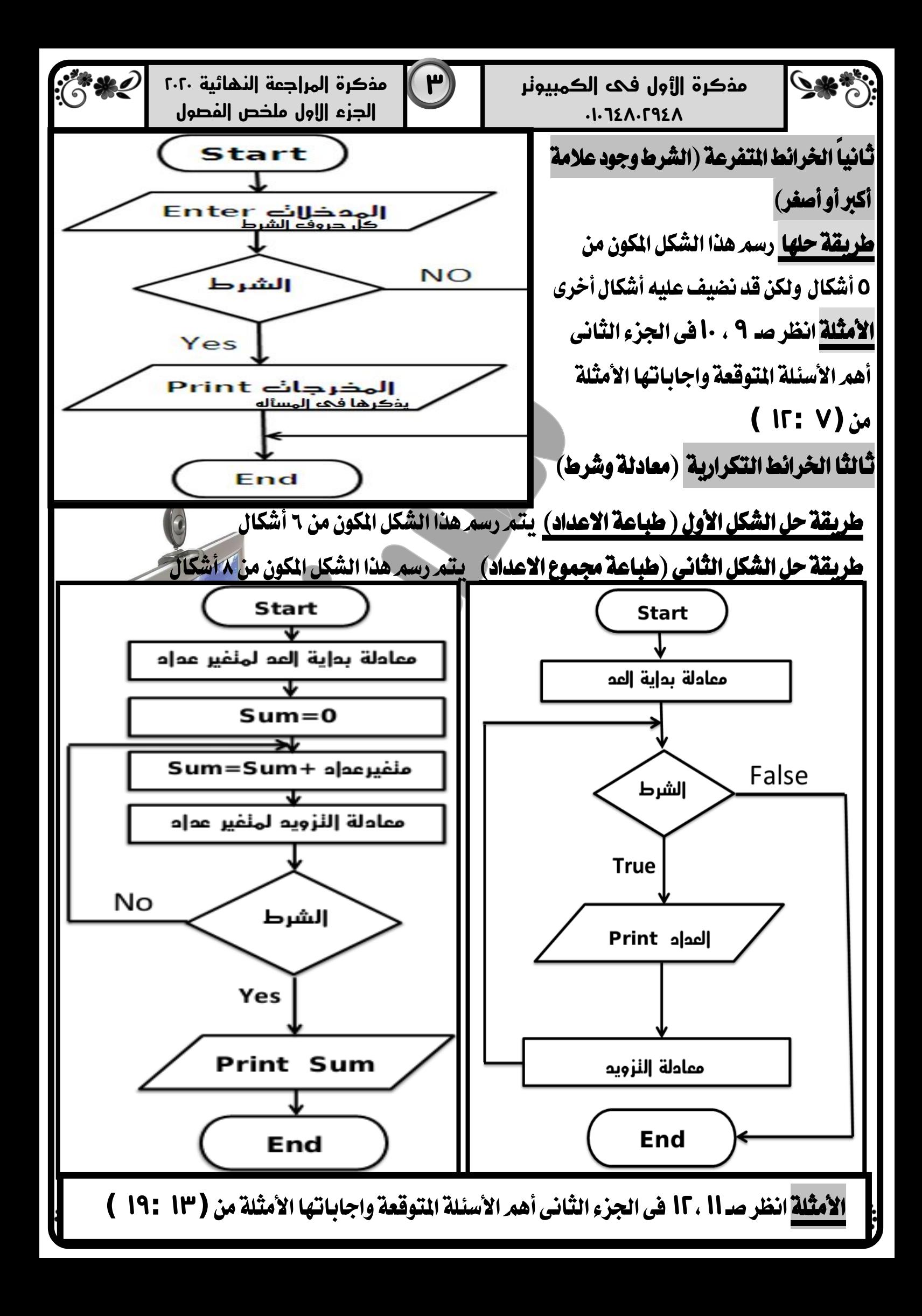

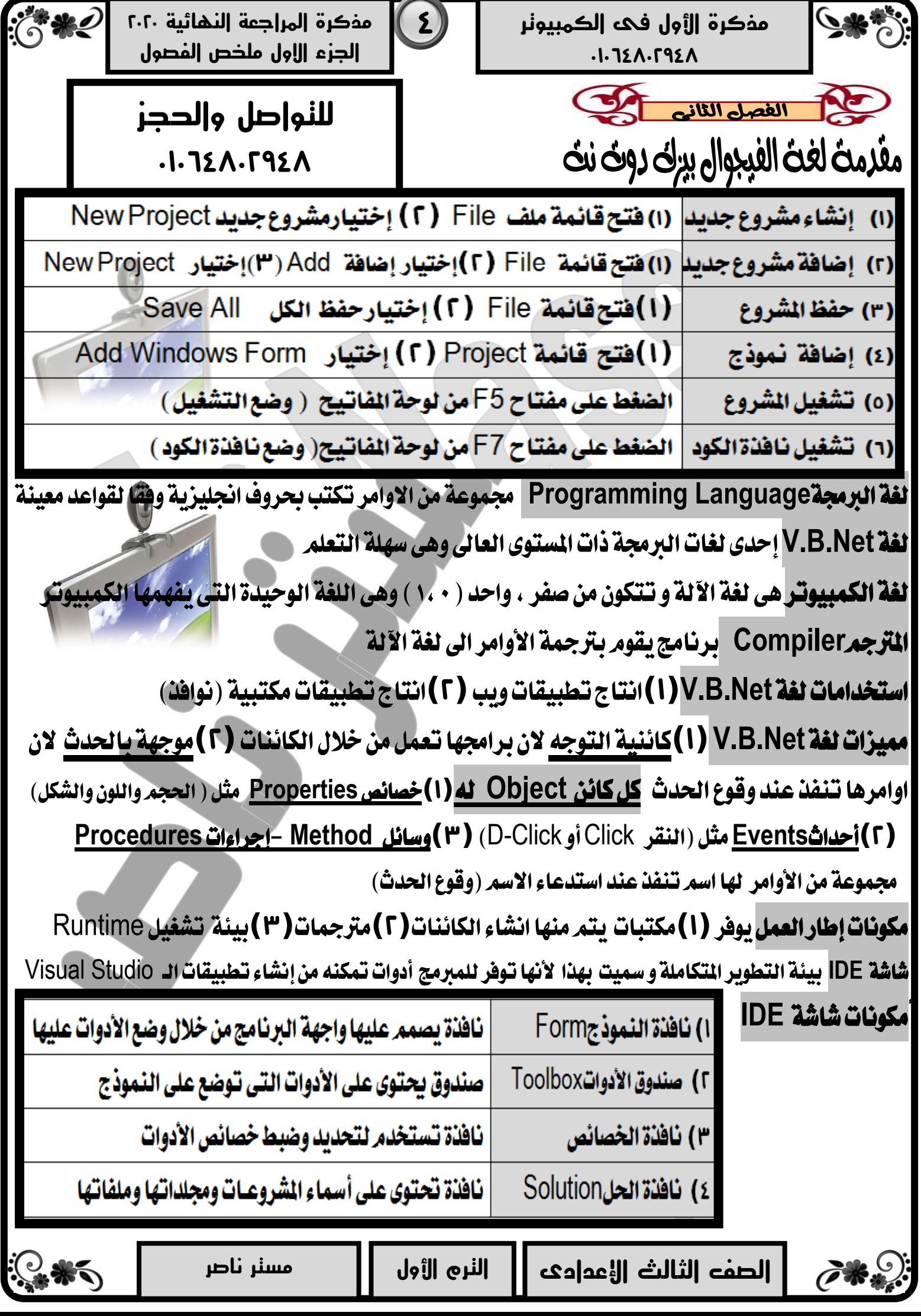

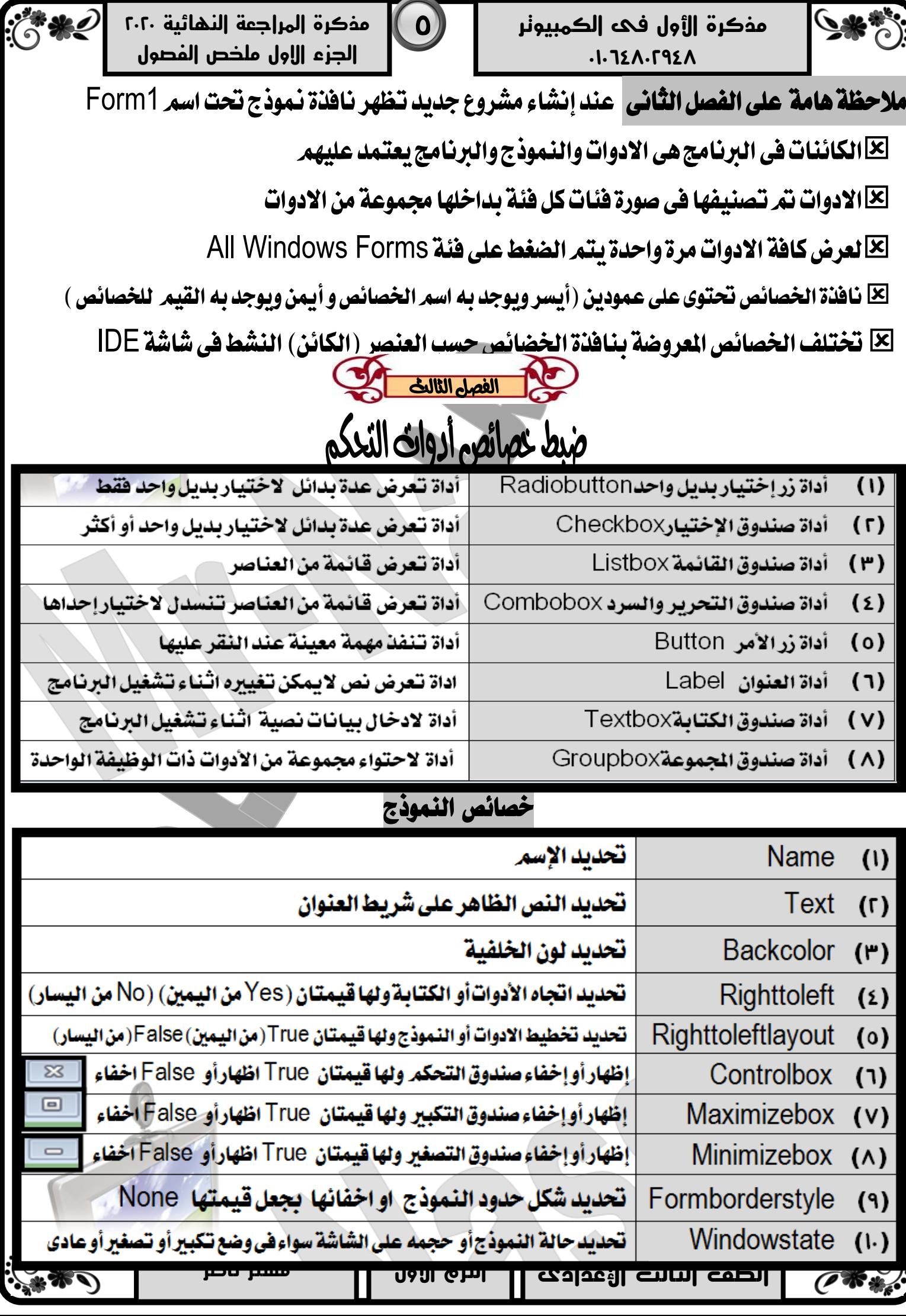

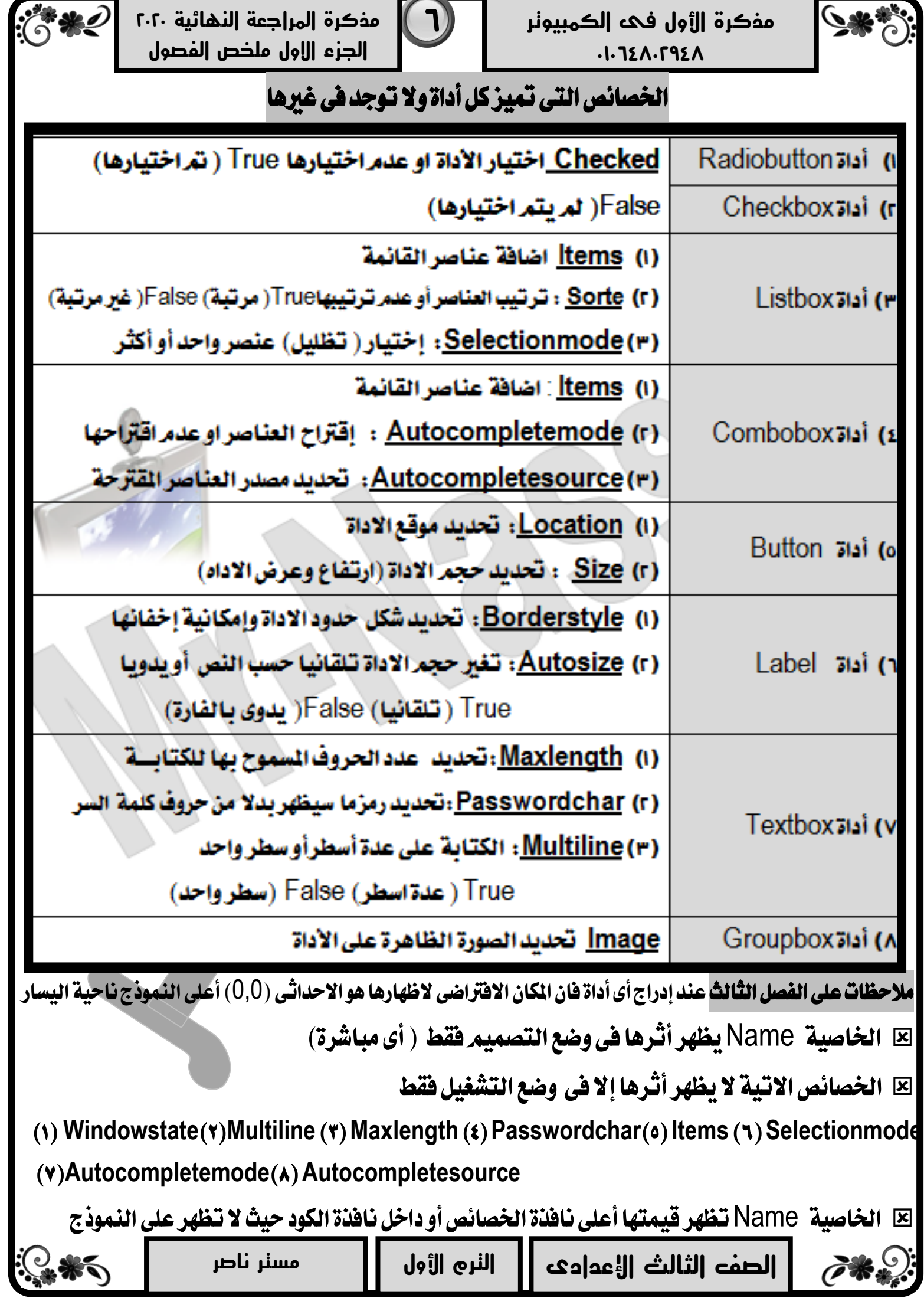

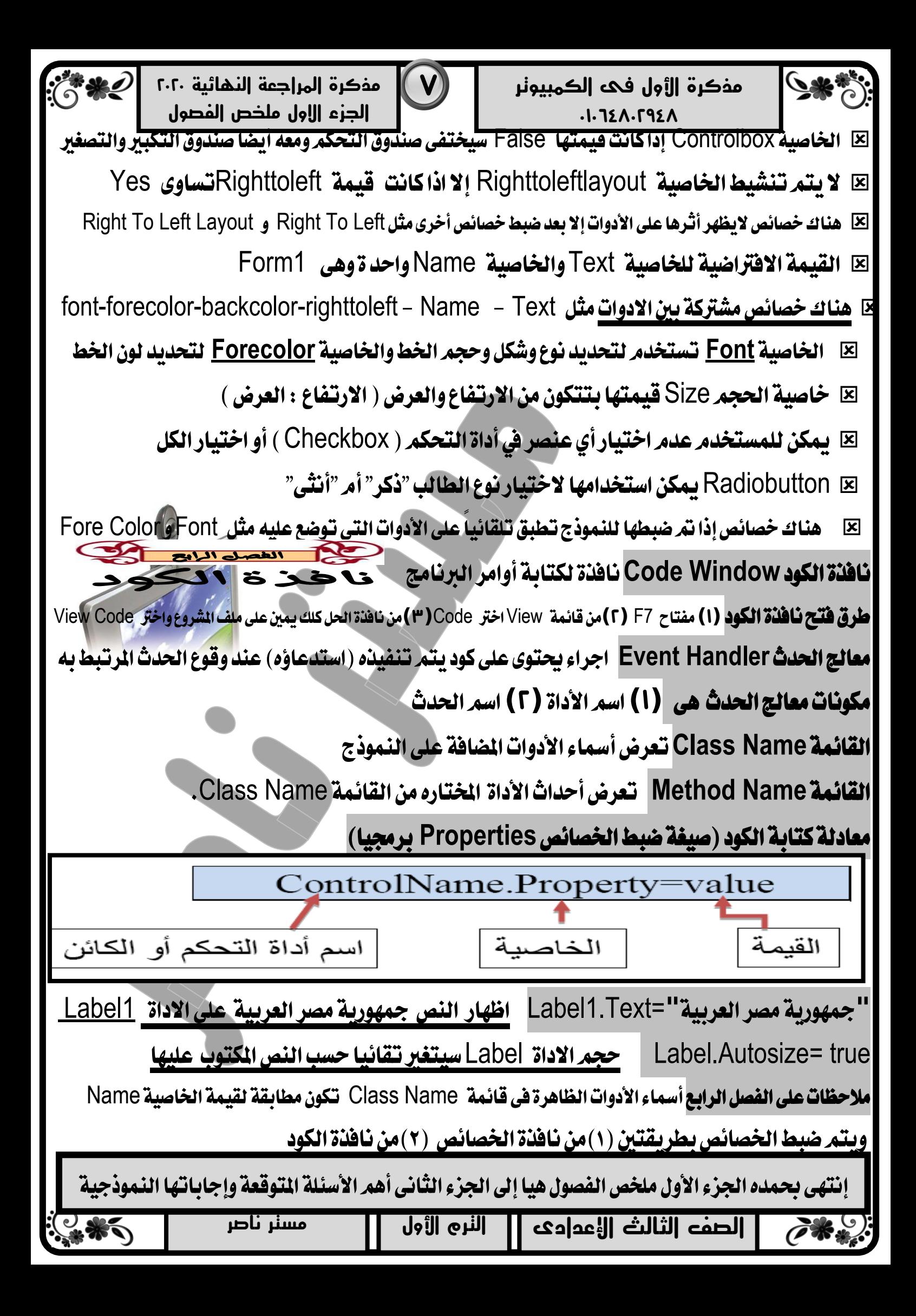

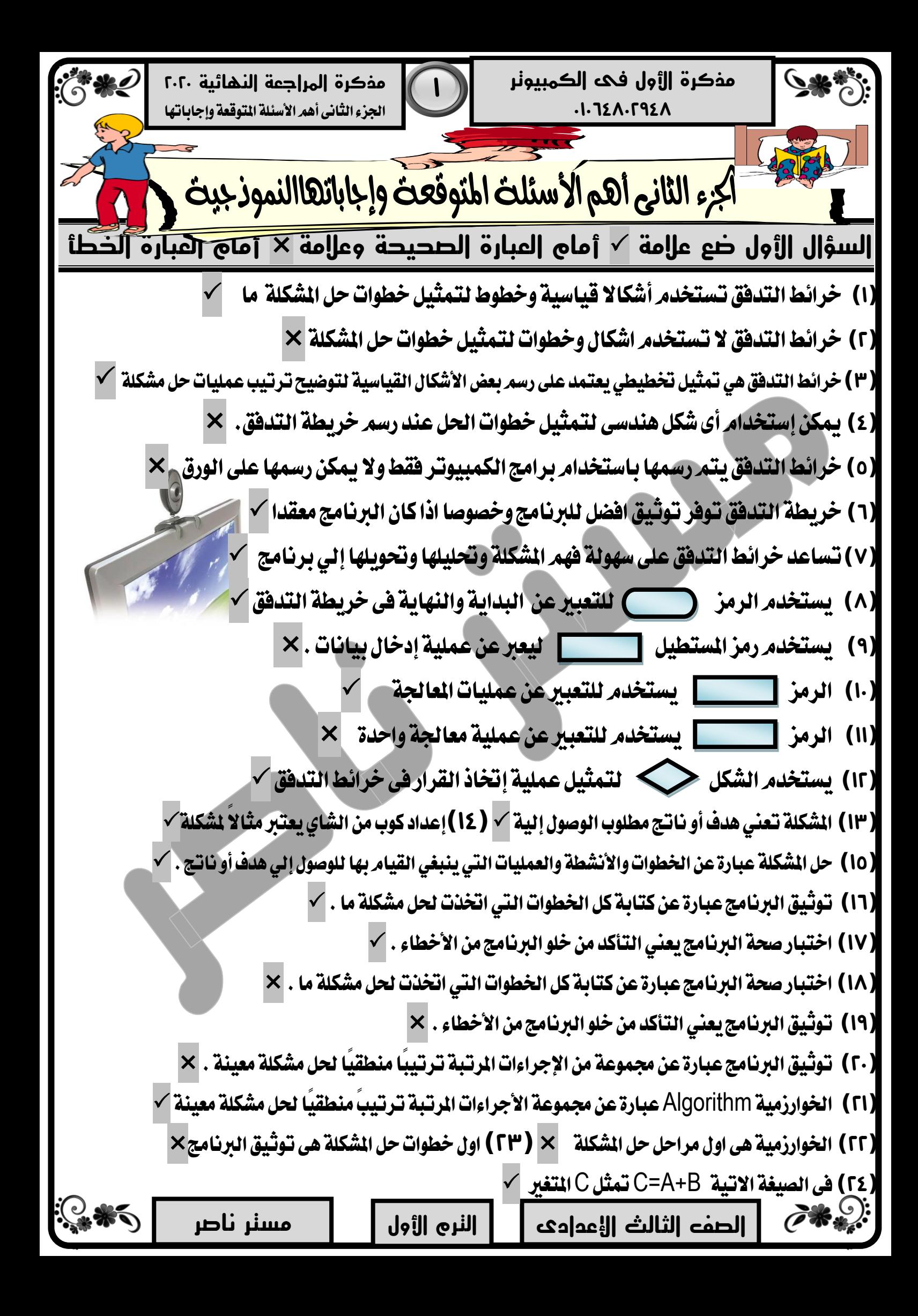

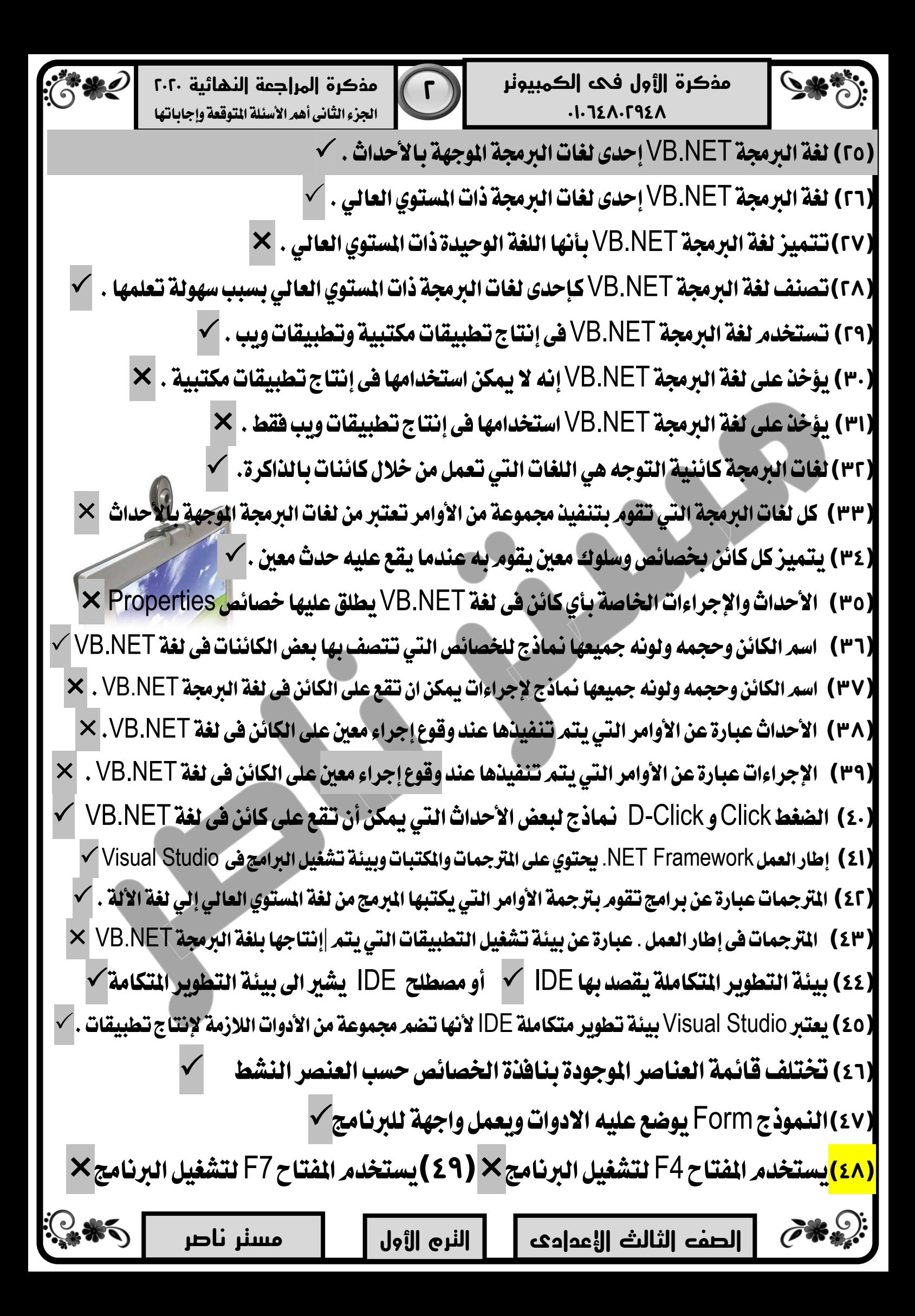

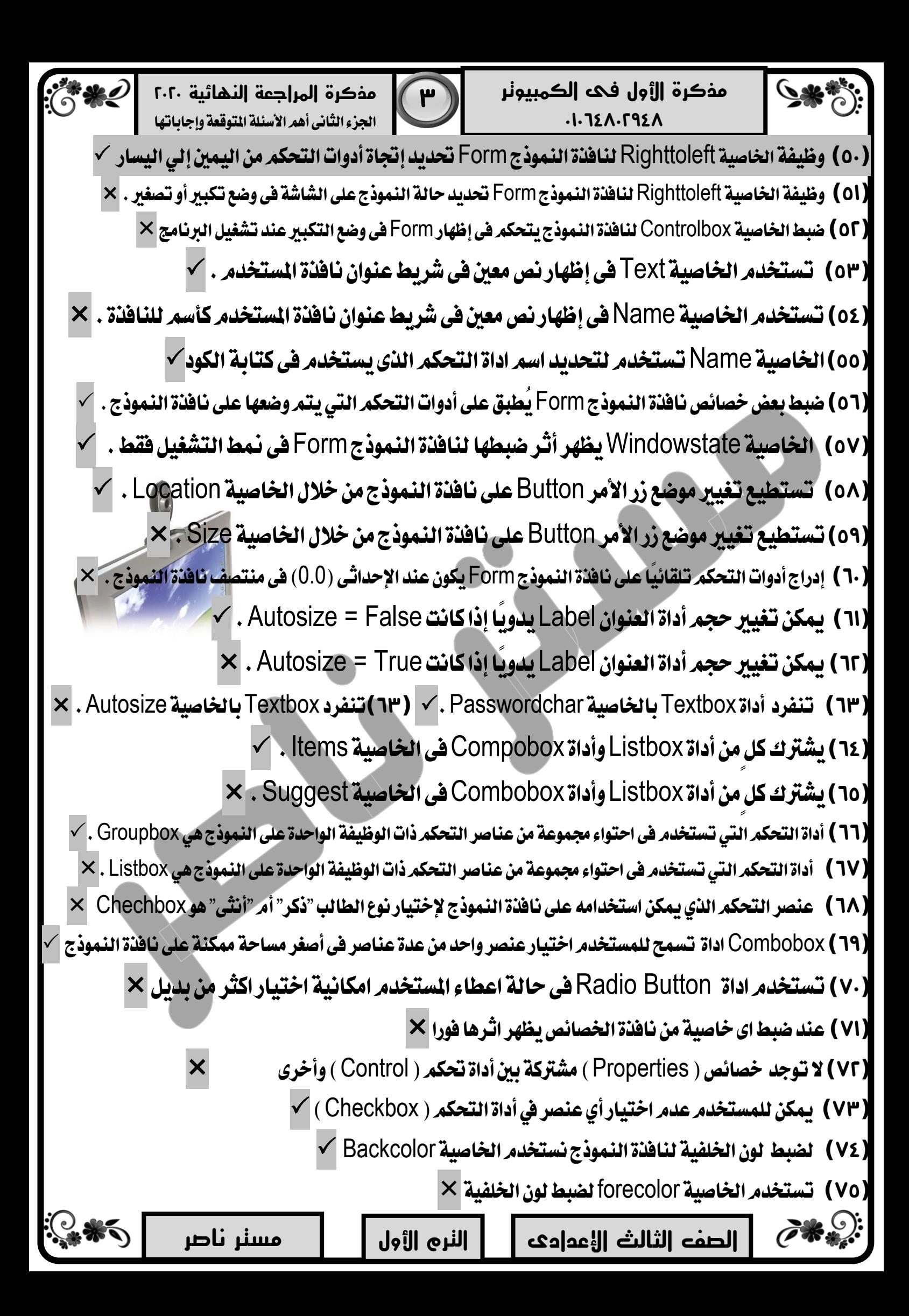

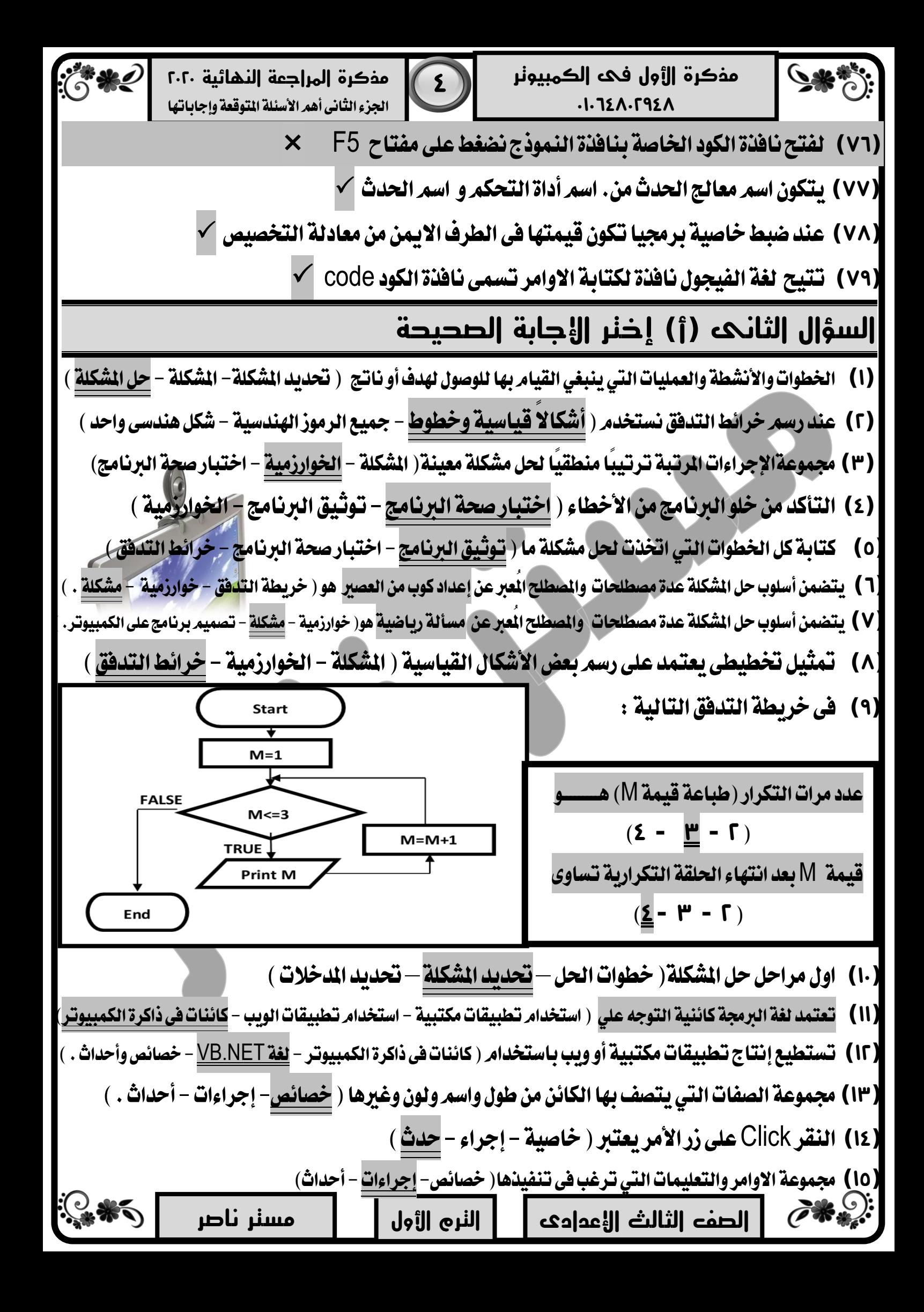

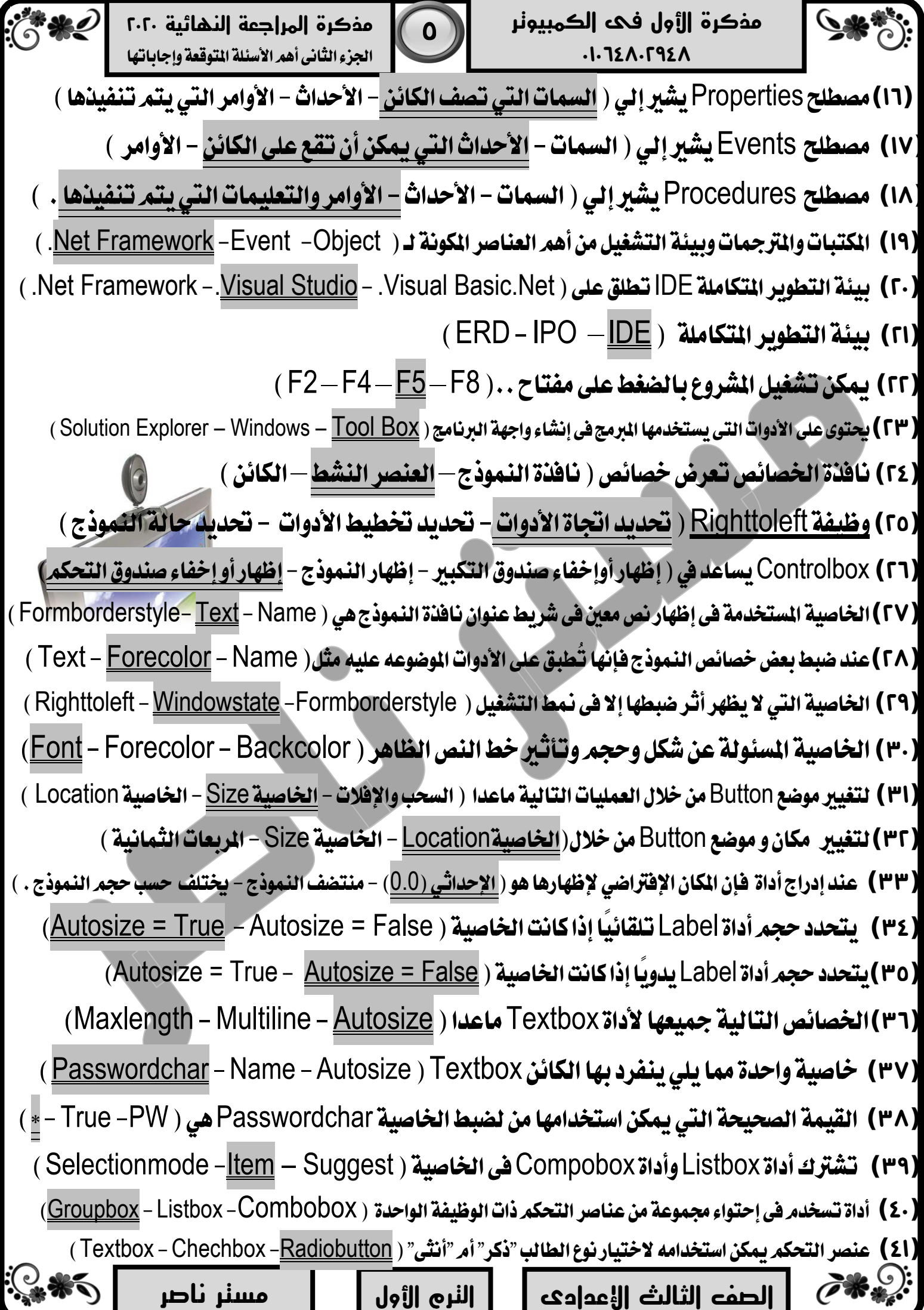

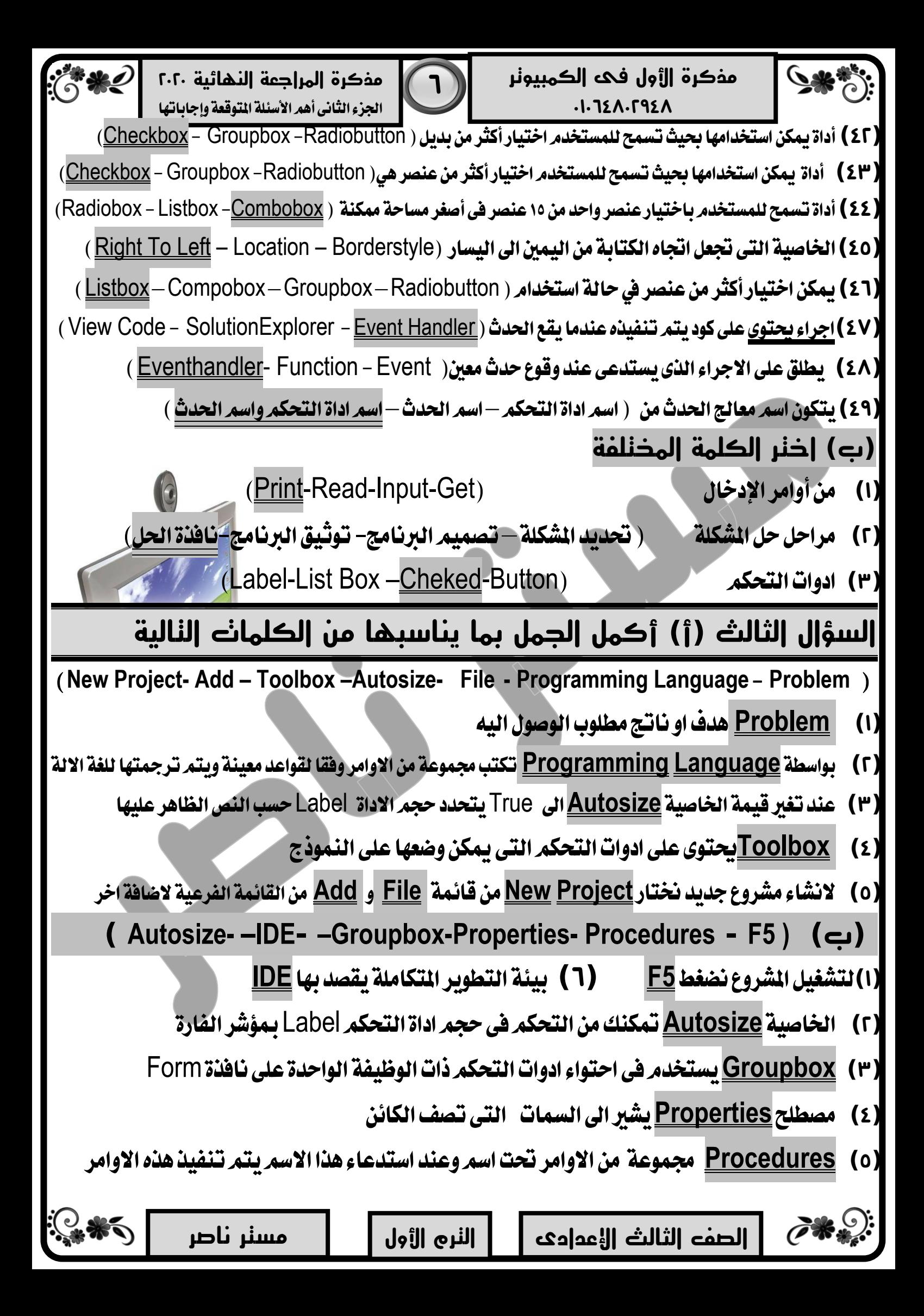

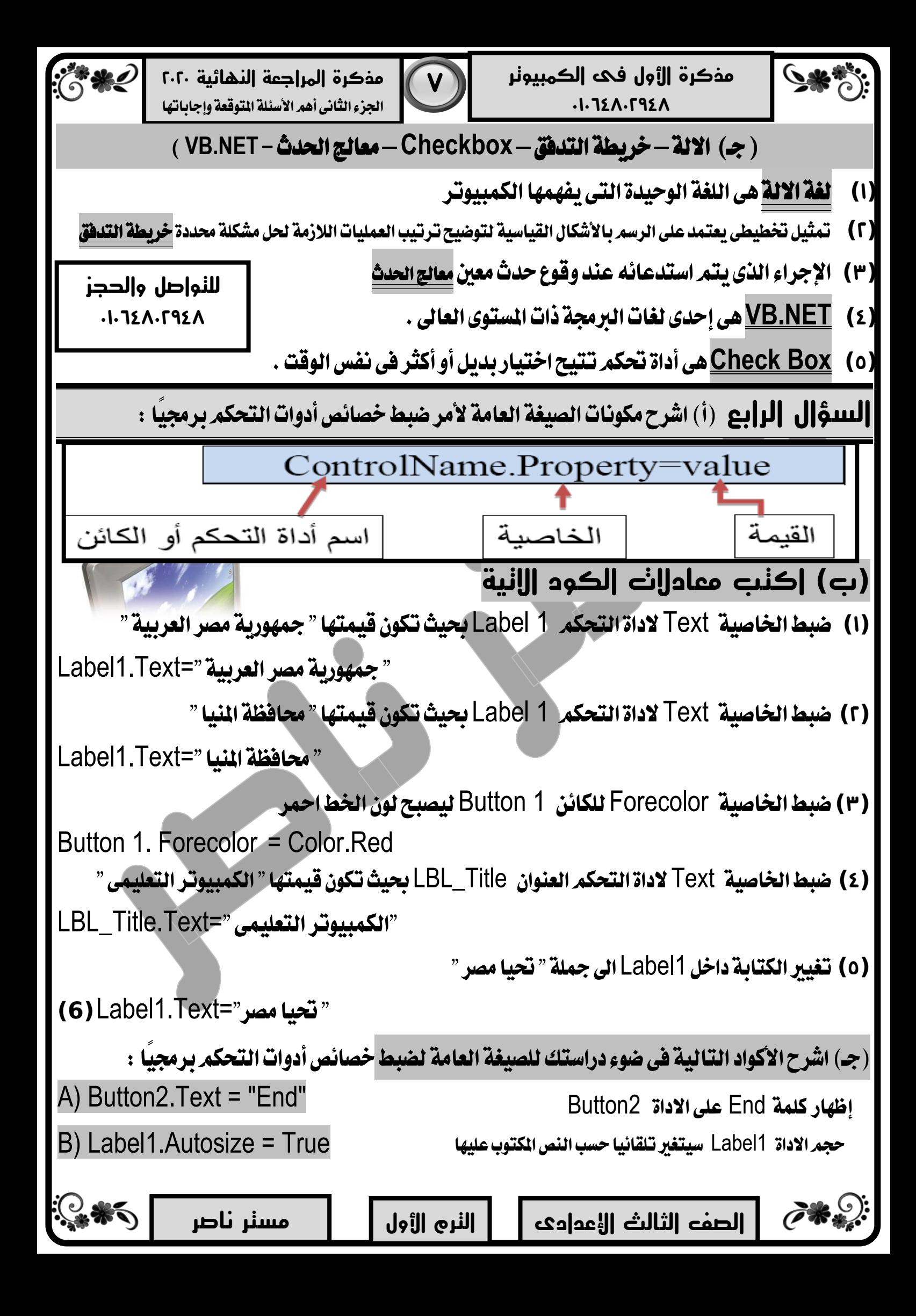

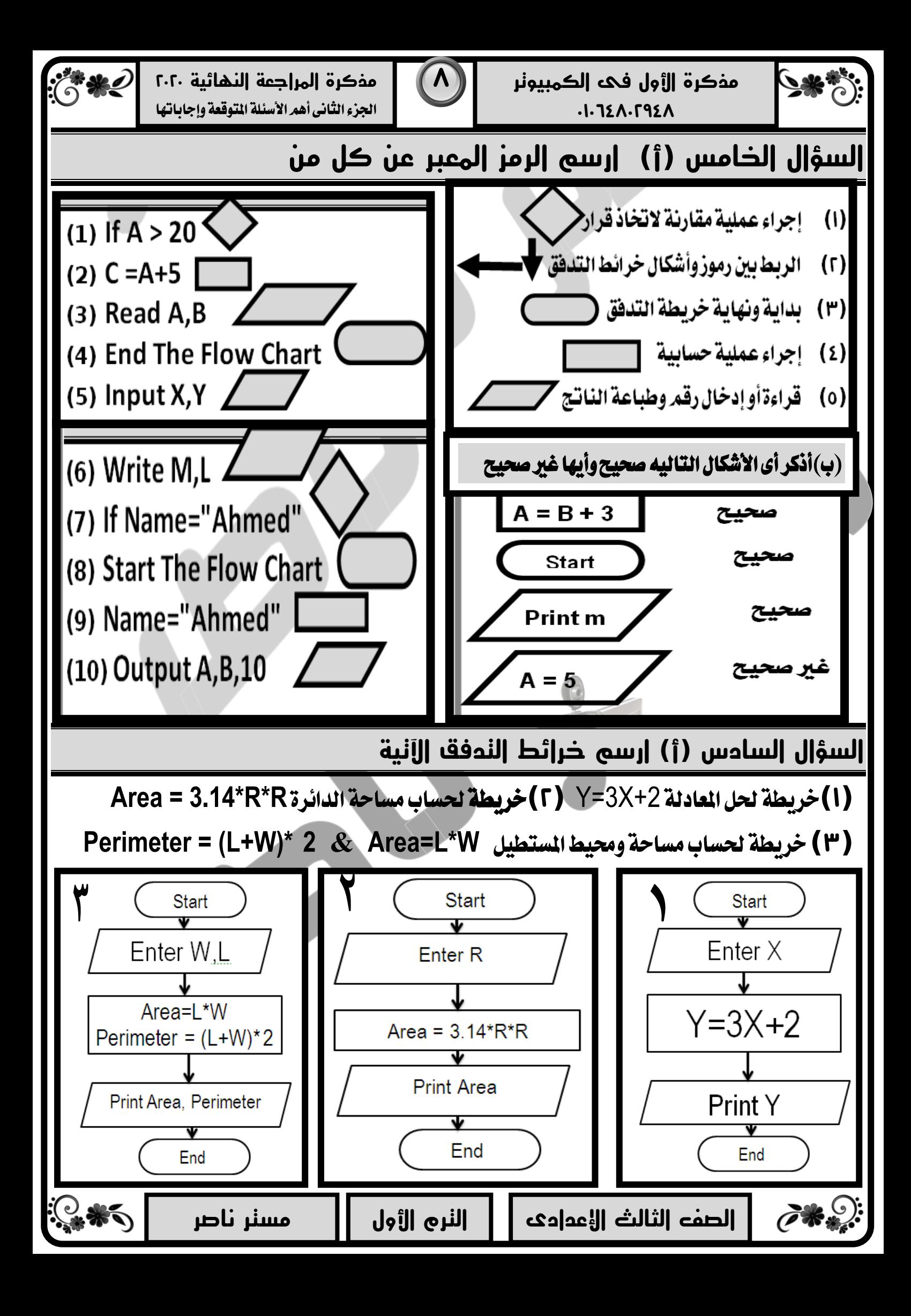

![](_page_19_Figure_0.jpeg)

![](_page_20_Figure_0.jpeg)

![](_page_21_Figure_0.jpeg)

![](_page_22_Figure_0.jpeg)